Instructivos y Formularios de Programación Financiera

# **INSTRUCCIONES PARA EL REGISTRO DE LA INFORMACIÓN**

## **FORMULARIO P.F.R.- 02**

#### **PROGRAMACIÓN FINANCIERA DE RECURSOS**

1.-Indique la denominación de la Jurisdicción.

2.-Indique el código numérico de la Jurisdicción.

3.-Coloque la fecha de confección del formulario.

4.-Indique en esta columna el código de cada uno de los recursos (en orden ascendente) que prevé recaudar durante este ejercicio.

5.-Registre aquí la denominación de cada uno de los recursos consignados en el punto 4.-

6.-Esta columna contiene lo estimado recaudar al mes determinado (esto es acumulado, ejemplo: si el mes es marzo: sumamos lo recaudado en enero, febrero y marzo).

7.-Indique aquí la proyección de la recaudación para cada mes/trimestre de cada uno de los recursos indicados anteriormente.

8.-Representa el total anual de la Programación de Recursos.

9.-Representa los totales por cada es. Es la sumatoria vertical de cada una de las columnas.

10.-Registre aquí la firma del director de Administración o funcionario equivalente.

#### **PROGRAMACION FINANCIERA DE RECURSOS**

FOR. P.F.R. – 02 JURISDICCION: (1) \_\_\_\_\_\_\_\_\_\_\_\_\_\_\_\_\_\_\_\_\_\_\_\_\_\_\_\_\_\_\_\_\_\_\_\_\_\_\_ Momento del Recurso: recaudado CÓDIGO: (2)\_\_\_\_\_\_\_\_\_\_\_ PRESUPUESTO 201\_ Fecha de Emisión: / / (3)

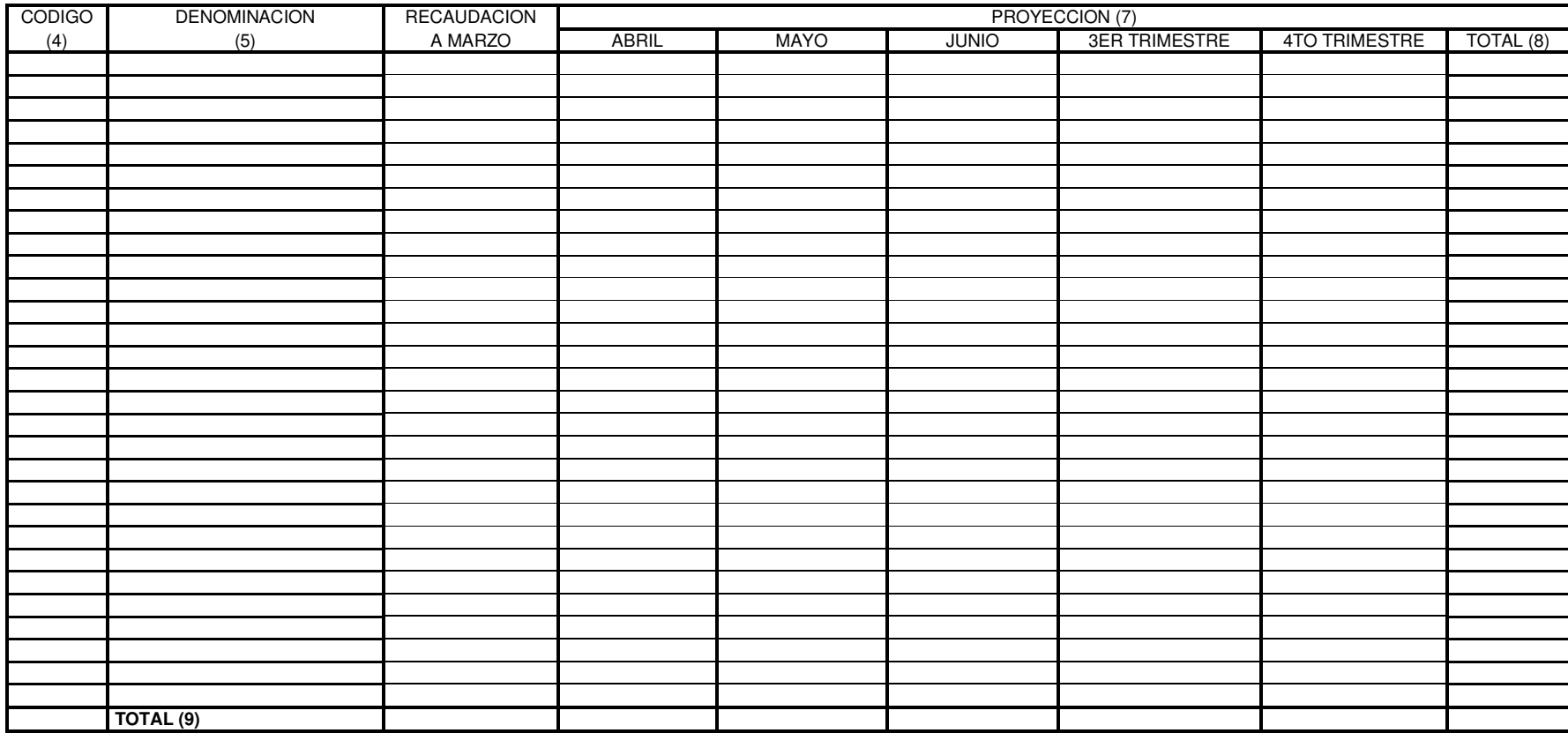

\_\_\_\_\_\_\_\_\_\_\_\_\_\_\_\_\_\_\_\_\_\_\_\_\_\_\_\_\_\_\_\_\_ Firma del Director de Administración o funcionario equivalente

# **INSTRUCCIONES PARA EL REGISTRO DE LA INFORMACIÓN**

## **FORMULARIO P.F.G.C.- 01**

#### **PROGRAMACIÓN FINANCIERA DE GASTOS COMPROMETIDOS**

1.- Indique denominación de la Jurisdicción.

2.-Indique el código numérico de la Jurisdicción.

3.-Coloque la fecha de confección del formulario.

4.-Esta columna debe contener los números de cada una de las partidas de los gastos que se programan.

5.-En esta columna se detallará el financiamiento de cada partida.

- a. En esta fila indique los totales por grupo de gasto.
- b. En esta fila indique el monto que es financiado con Rentas Generales.
- c. En esta fila indique el monto que es financiado con recursos específicos. Indique también el código de recurso correspondiente. Cuando exista más de un recurso utilice una fila para cada uno de ellos.

6.-Registre los montos de la ejecución estimada acumulada al mes de referencia. Recuerde respetar las indicaciones del punto 5.

7.-Indique la proyección financiera de gastos para el mes y trimestre requeridos.

8.-Representa el total anual de la programación de gastos.

9.-Representa los totales por períodos. Es la sumatoria vertical de cada una de las columnas.

10.-Registre aquí la firma del Director de Administración o funcionario equivalente.

#### **PROGRAMACIÓN FINANCIERA DE GASTOS**

-En Pesos-

**FORM. P.F.G. – 01-**

**JURISDICCIÓN: (1)**

**CÓDIGO: (2)**

**Momento del Gasto: Compromiso**

**PRESUPUESTO 201\_**

**Fecha de Emisión: / / (3)**

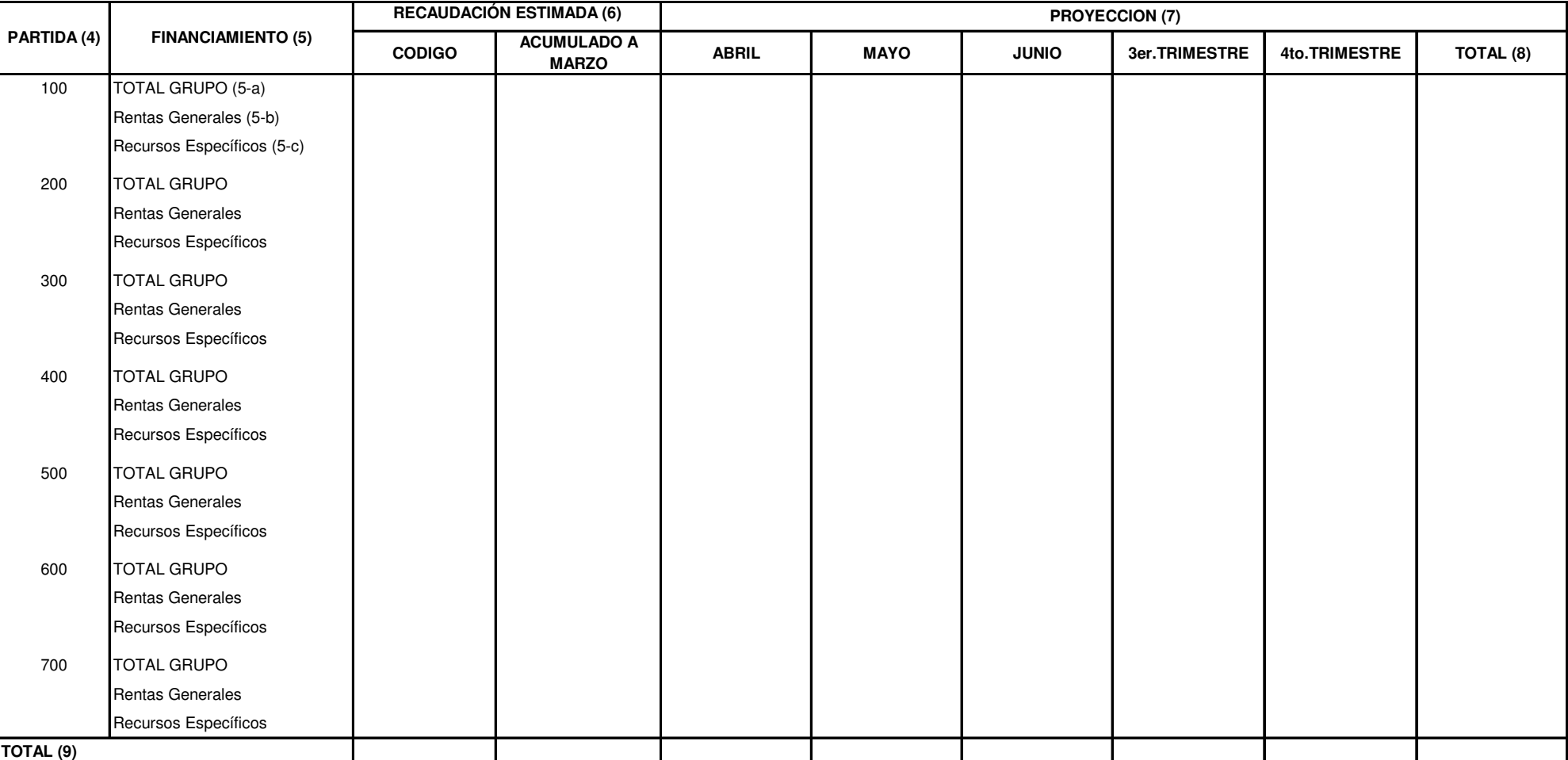

................................................

**Firma del Director de Administración o Funcionario equivalente (10)** 

## **INSTRUCCIONES PARA EL REGISTRO DE LA INFORMACIÓN**

#### **FORMULARIO P.F.G.MP.01**

#### **PROGRAMACIÓN FINANCIERA DE GASTOS ORDENADO A PAGAR**

- 1.- Indique la denominación de la Jurisdicción.
- 2.- Indique el código numérico de la Jurisdicción.
- 3.- Coloque la fecha de confección del formulario.
- 4.- Esta columna debe contener los números de cada una de las partidas de los gastos que se programan.
- 5.- En esta columna se detallará el financiamiento de cada partida.
- 5-a.- En esta fila indique los totales por Grupo de Gasto.
- 5-b.- En esta fila indique el monto que es financiado con Rentas Generales.
- 5-c.- En esta fila indique el monto que es financiado con Recursos Específicos. Indique también el código de recurso correspondiente. Cuando exista más de un recurso utilice una fila para cada uno de ellos.

6.- Registre los montos de la ejecución estimada ACUMULADA al mes de referencia. Recuerde respetar las indicaciones del punto 5.-

- 7.- Indique la proyección financiera de gastos para el mes y trimestre requeridos.
- 8.- Representa el total anual de la programación de gastos.

9.- Representa los totales por períodos. Es la sumatoria vertical de cada una de las columnas.

10.- Registre aquí la firma del Director de administración o funcionario equivalente.

#### **PROGRAMACIÓN FINANCIERA DE GASTOS**

-En Pesos- FORM. P.F.G.C. – 01- Momento del Gasto: Mandado a Pagar JURISDICCIÓN: (1) \_\_\_\_\_\_\_\_\_\_\_\_\_\_\_\_\_\_\_\_\_\_\_\_\_\_\_\_\_\_\_\_\_\_\_\_\_\_\_ Momento del Gasto: Mandado a Pagar CÓDIGO: (2)\_\_\_\_\_\_\_\_\_\_\_ PRESUPUESTO 201\_ Fecha de Emisión: / / (3)

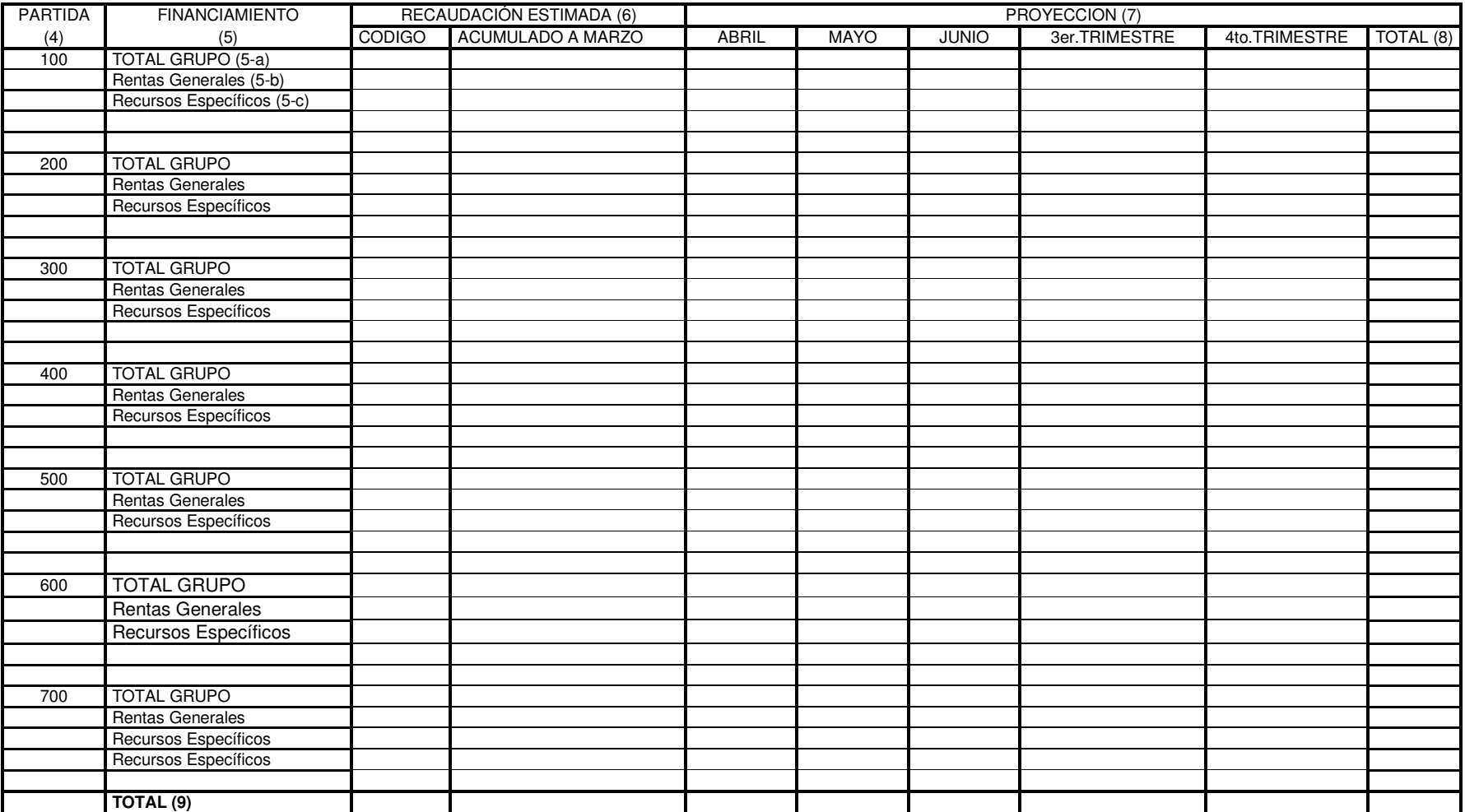

................................................ (10) Firma del Director de Administración o funcionario equivalente